## **Pos Version 1**

<span id="page-0-1"></span><span id="page-0-0"></span>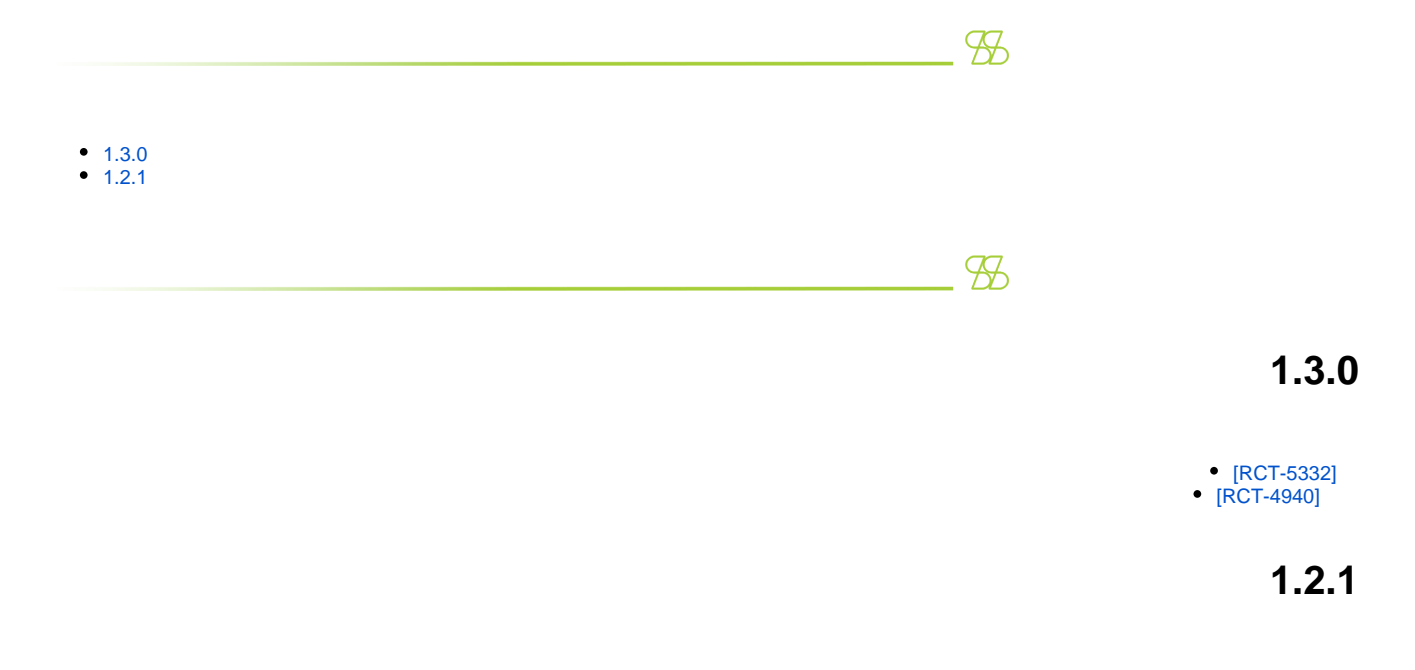

[\[](https://jira.samiansoft.com/browse/RCT-4812)[RCT-5328](https://jira.samiansoft.com/browse/RCT-5328)[\]](https://jira.samiansoft.com/browse/RCT-4812)  [\[](https://jira.samiansoft.com/browse/RCT-4812)[RCT-5442](https://jira.samiansoft.com/browse/RCT-5442)[\]](https://jira.samiansoft.com/browse/RCT-4812)